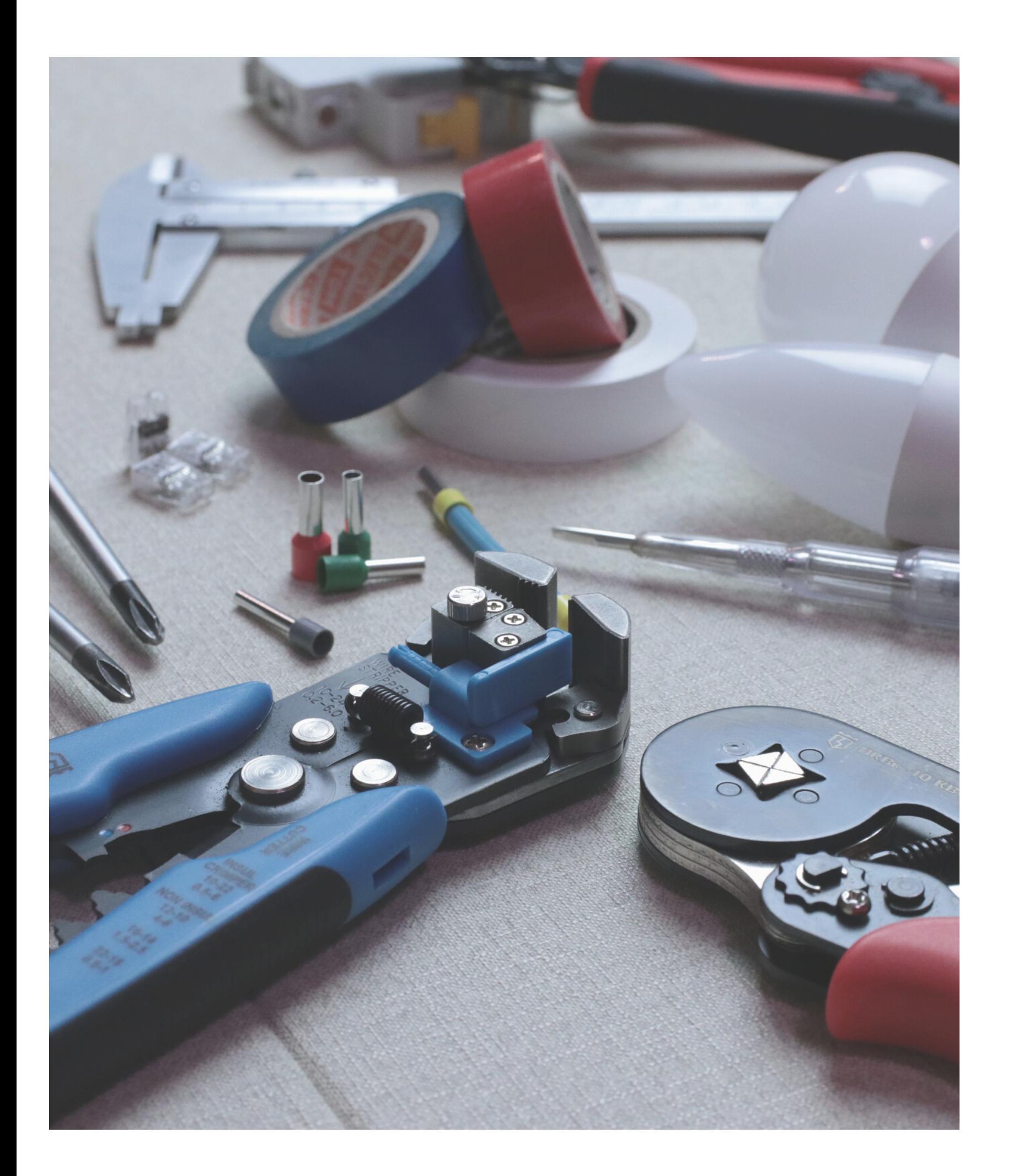

## **ระบบแจ้ง จ้ ซ่อ ซ่ ม** คณะเทคโนโลยีและการพัฒนาชุมชน

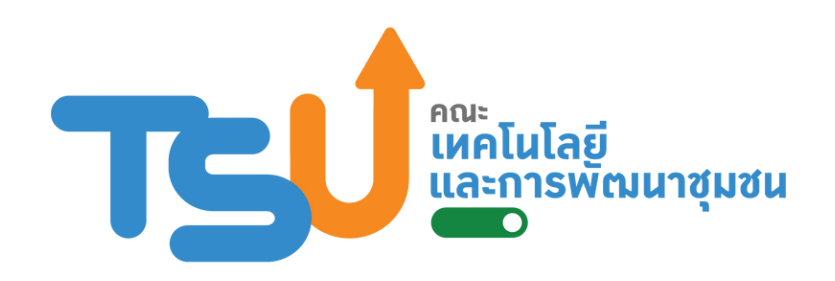

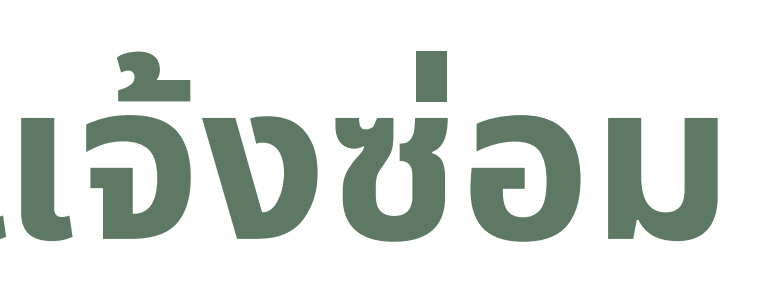

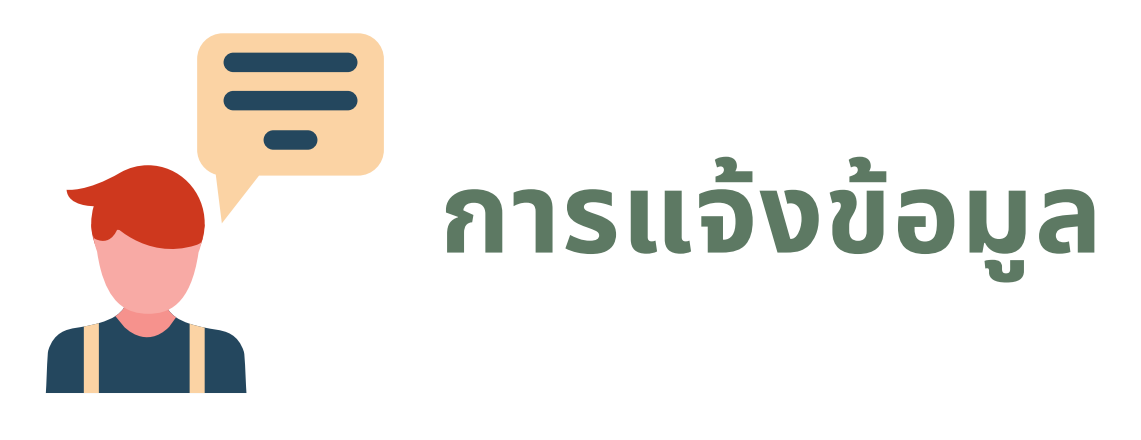

ี่เลือก "ระบบแจ้งซ่อม

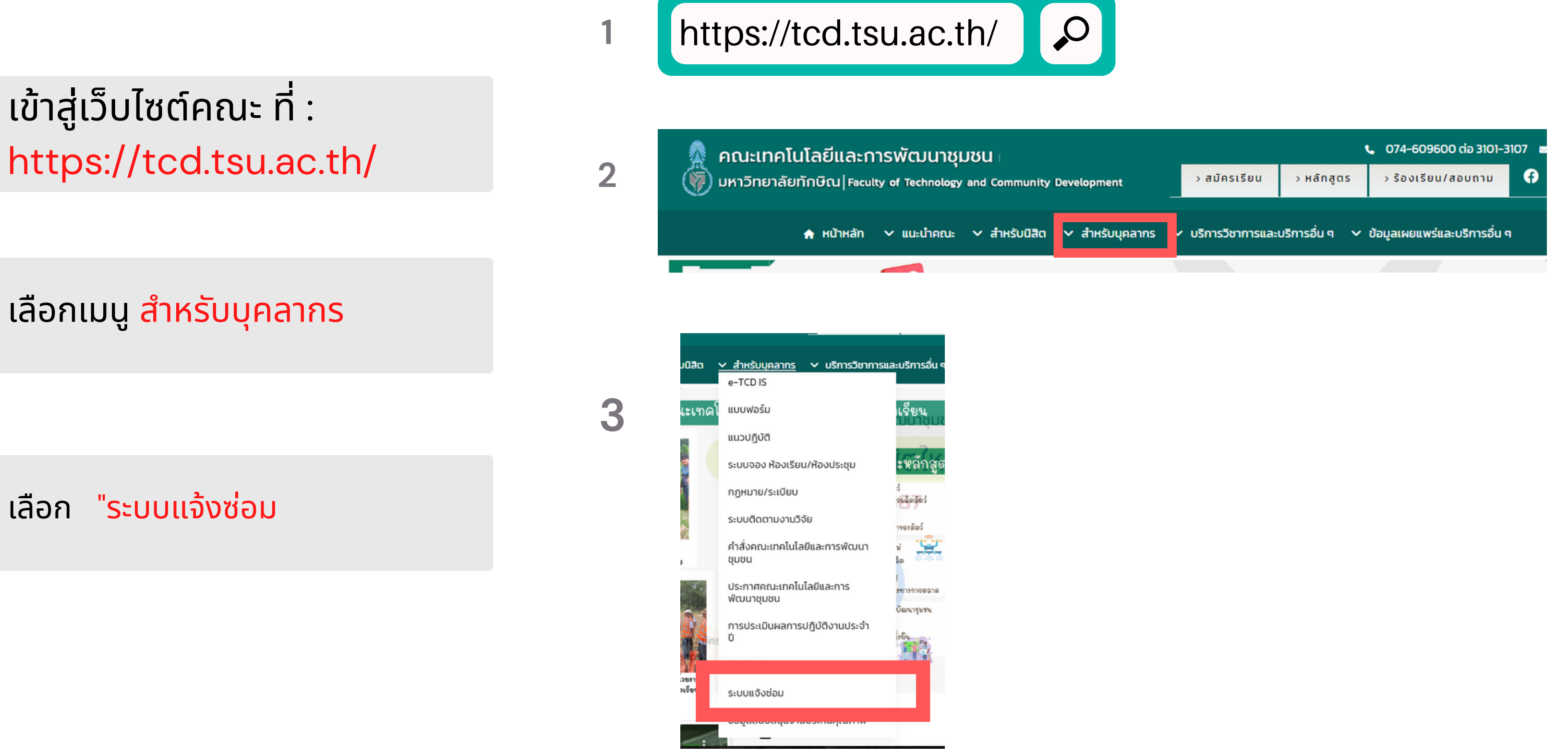

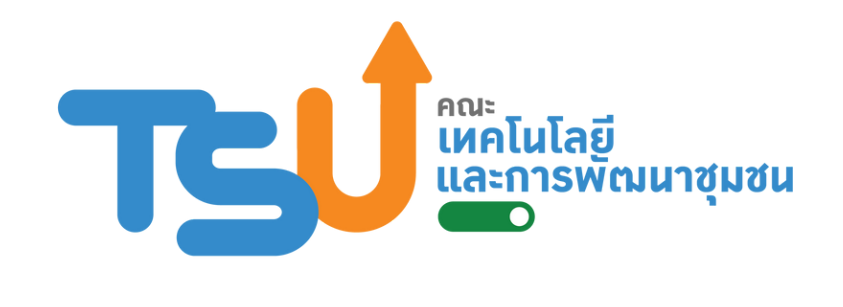

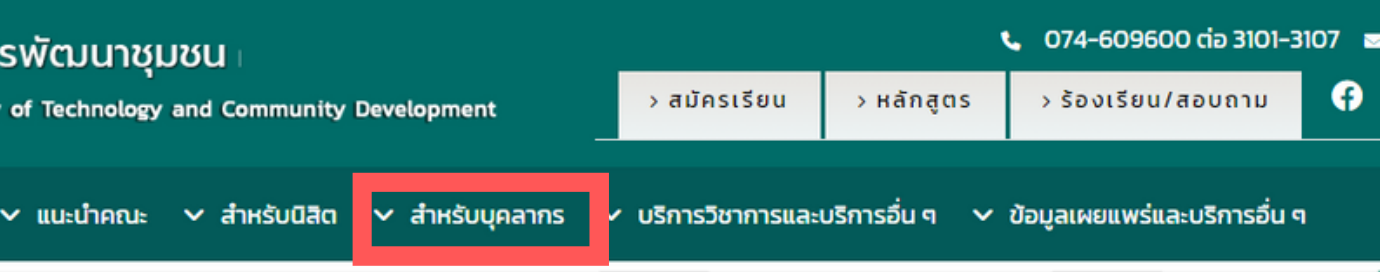

**1**

**2**

**3**

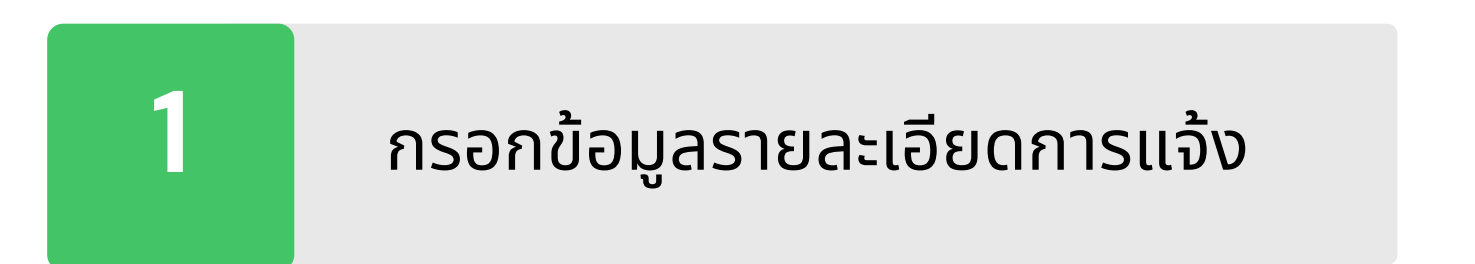

กดส่ง เพิ่อบันทึกข้อมูลในระบบ

**2**

## รอการติดต่อกลับจากเจ้า จ้ หน้า น้ ที่

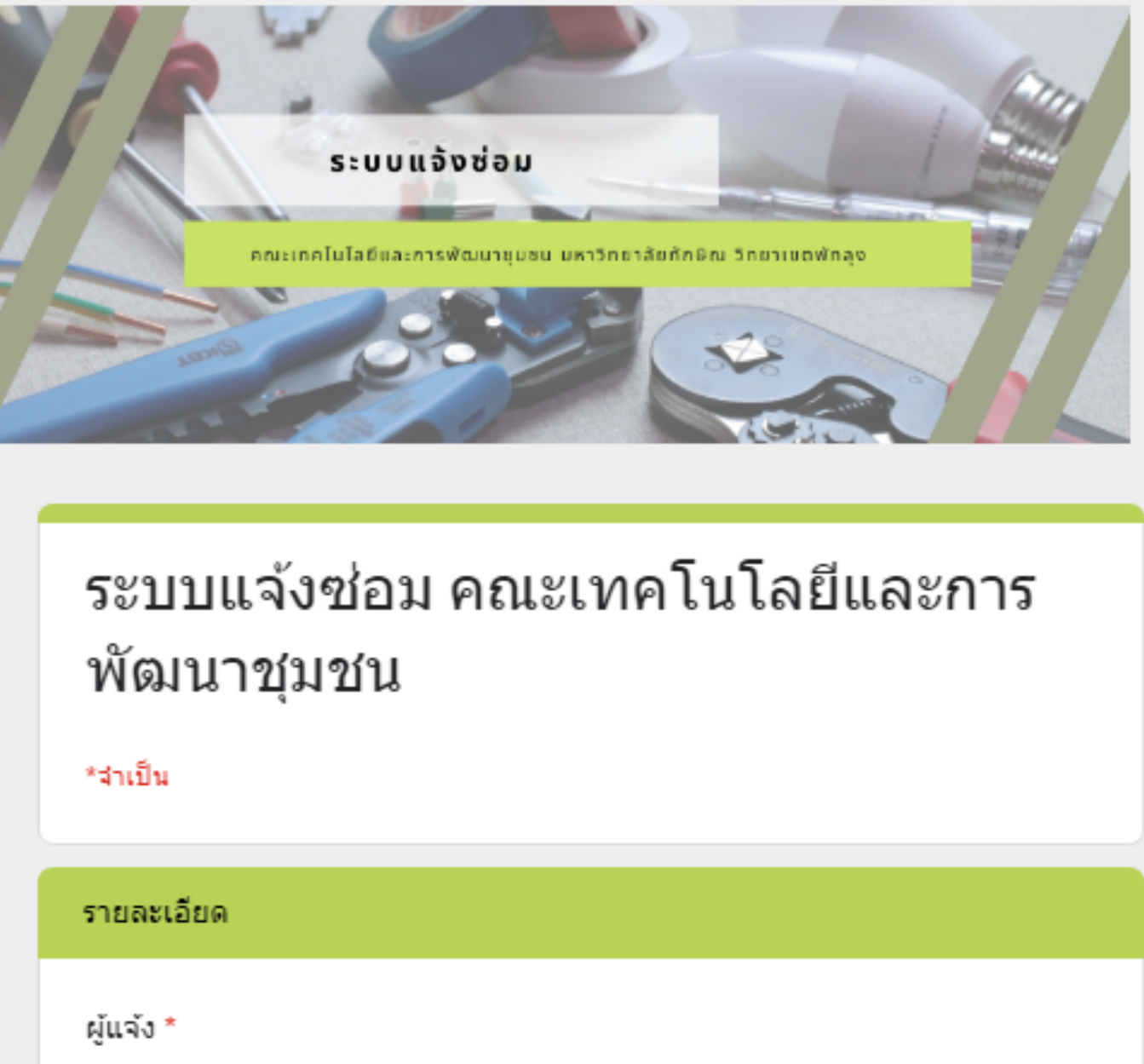

คำตอบของคุณ

อาคาร / ชั้น / ห้อง \*

คำตอบของคุณ

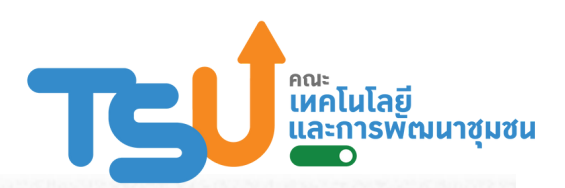

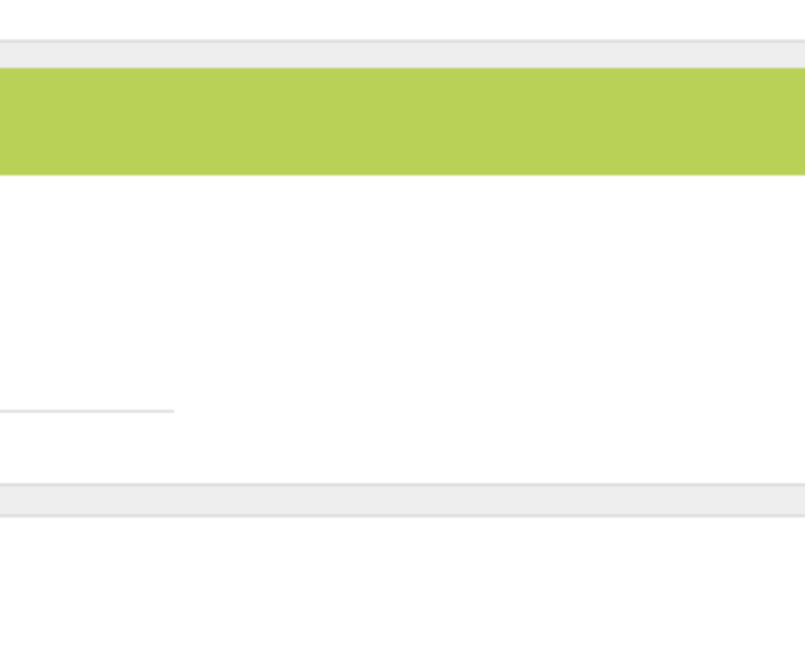

**3**

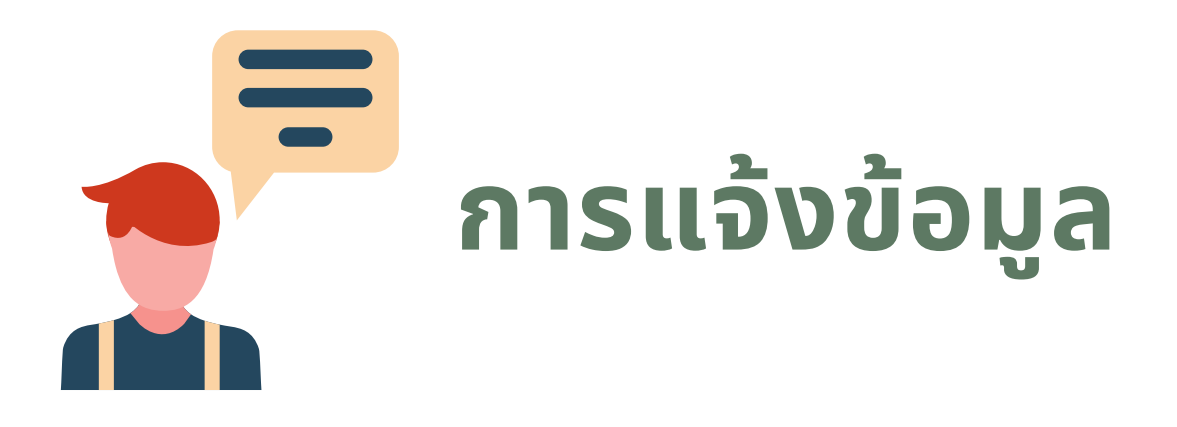